<span id="page-0-0"></span>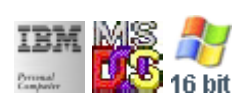

#### **Note: This IBM PC BIOS API call is for DOS/Win16 personality only. Use [Family API](http://ftp.osfree.org/doku/doku.php?id=en:docs:fapi) for portability.**

**Note: [osFree Macro Library](http://ftp.osfree.org/doku/doku.php?id=en:docs:macrolib) provides macros for most of functions**

2022/03/13 05:41 · prokushev · [0 Comments](http://ftp.osfree.org/doku/doku.php?id=en:templates:biosint#discussion__section)

# **Int 17H, AH=00H**

# **Version**

IBM 5150 and higher

### **Brief**

Print character

# **Family API**

**[DosWrite](http://ftp.osfree.org/doku/doku.php?id=en:docs:fapi:doswrite)** 

# **Input**

- $\bullet$  AH = 00h
- $AL =$  character to write
- $\bullet$  DX = printer number (00h-02h)

#### **Return**

• AH = printer status (see  $\#00631$ )

# **Macro**

INCLUDE BIOS.INC

@PrnPrint 0, 'A'

#### **Notes**

- Under PhysTechSoft's PTS ROM-DOS the parallel port can also be accessed as COM5.
- Some print spoolers trash the BX register on return.
- Some original IBM BIOSes set more than one printer status bits at a time, while only one of them is correct.

### **Note**

Text based on [Ralf Brown Interrupt List Release 61](http://www.cs.cmu.edu/~ralf/files.html)

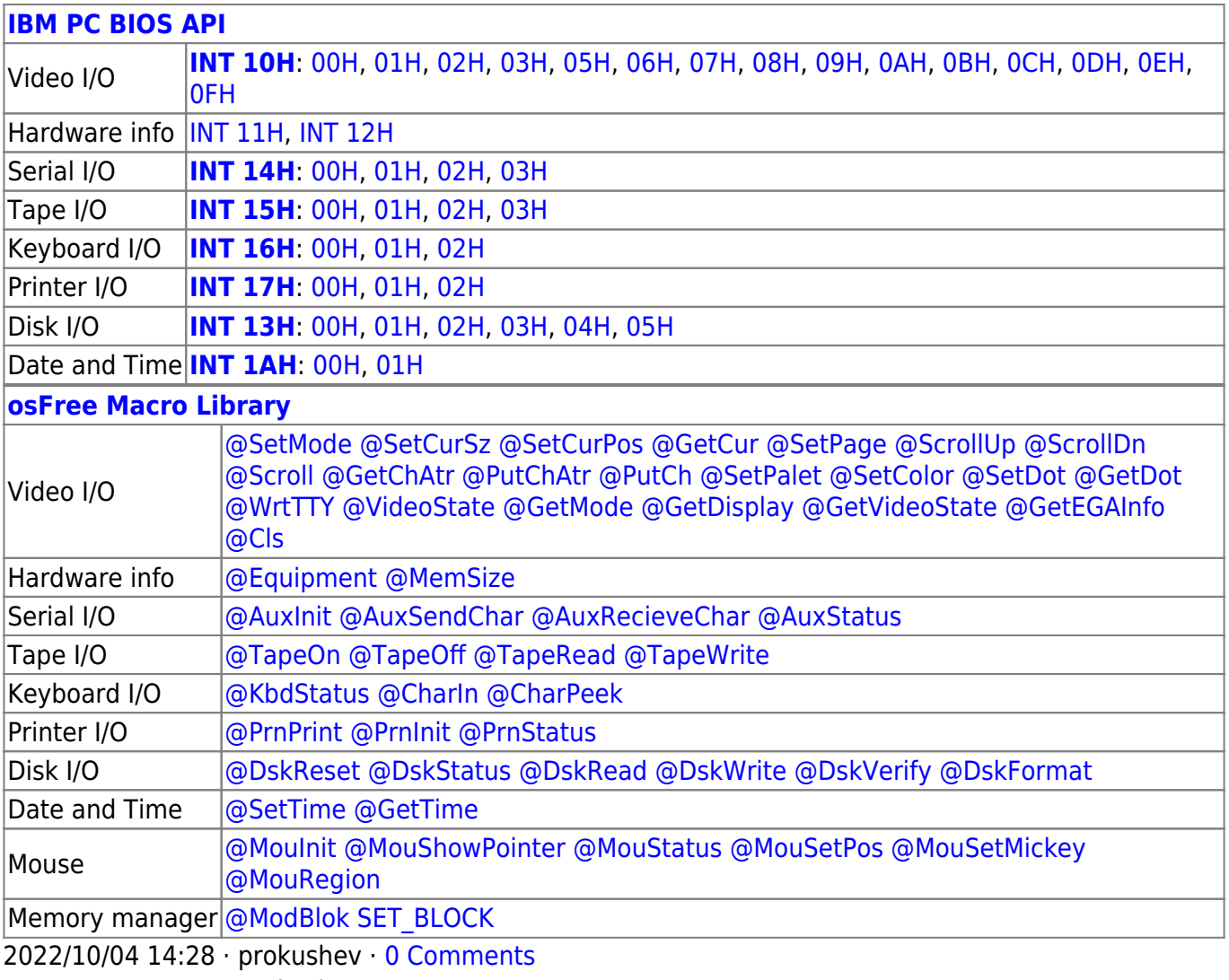

2022/03/13 05:54 · prokushev · [0 Comments](http://ftp.osfree.org/doku/doku.php?id=en:templates:biosapi#discussion__section)

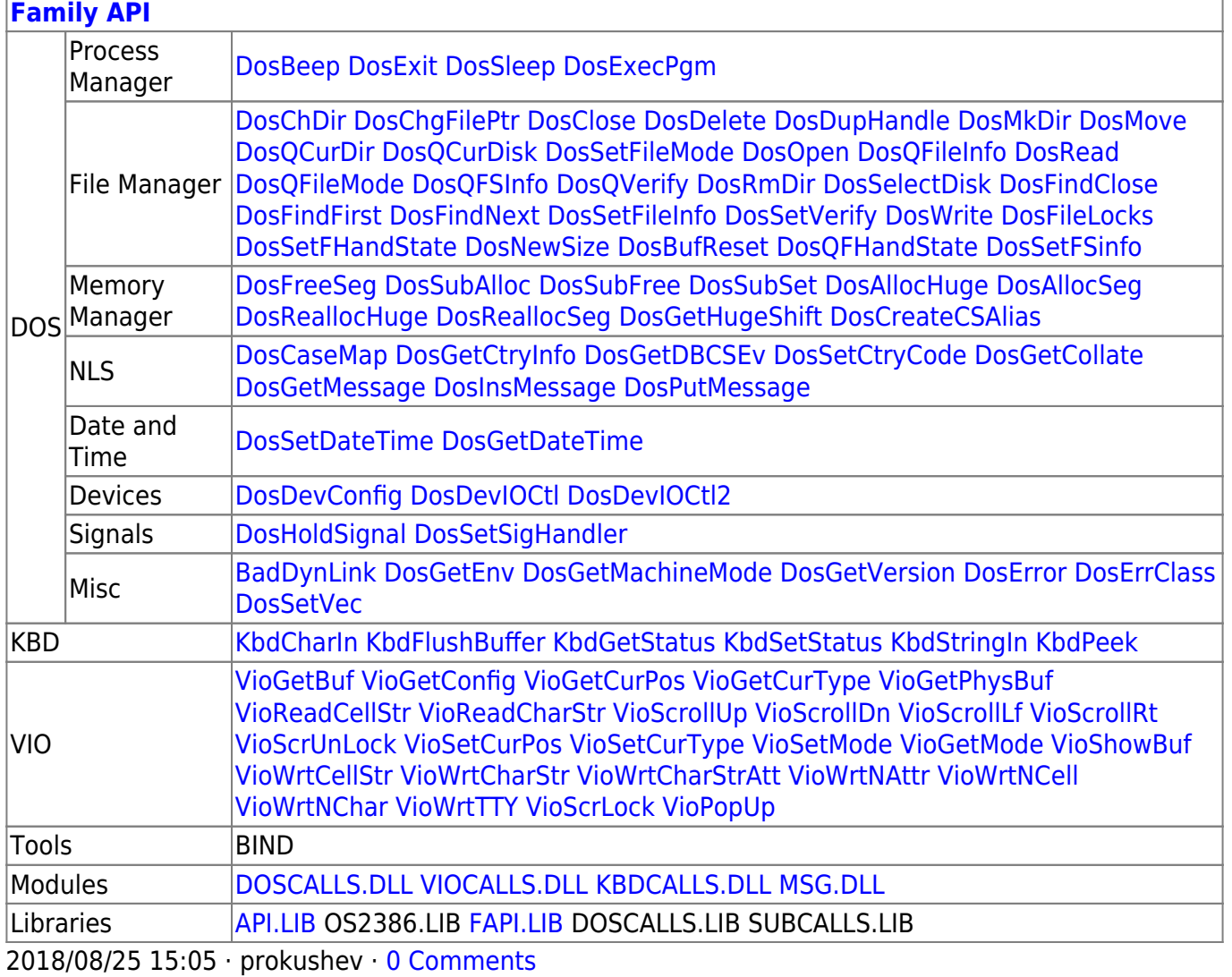

From: http://ftp.osfree.org/doku/ - osFree wiki

Permanent link:

http://ftp.osfree.org/doku/doku.php?id=en:docs:bios:api:int17:00

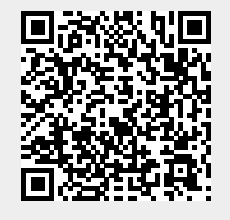

Last update: 2022/03/26 14:41